\* CÁ KHÔ NGUYÊN CON :

1/ Cá c□ m khô :

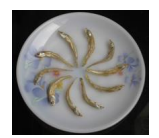

2/ Khô cá đù :

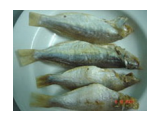